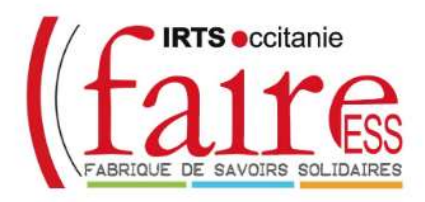

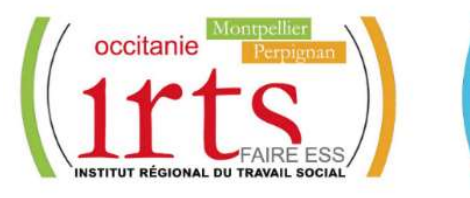

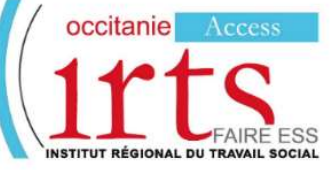

## Foire aux Questions

Vous avez des questions sur l'inscription à l'une des formations de niveau L (grade Licence) :

Assistant de Service Social ~ DE ASS Educateur de Jeunes Enfants ~ DE EJE

Educateur Spécialisé ~ DE ES Educateur Technique Spécialisé ~ DE ETS

Vous trouverez sur cette page les réponses aux questions les plus fréquemment posées.

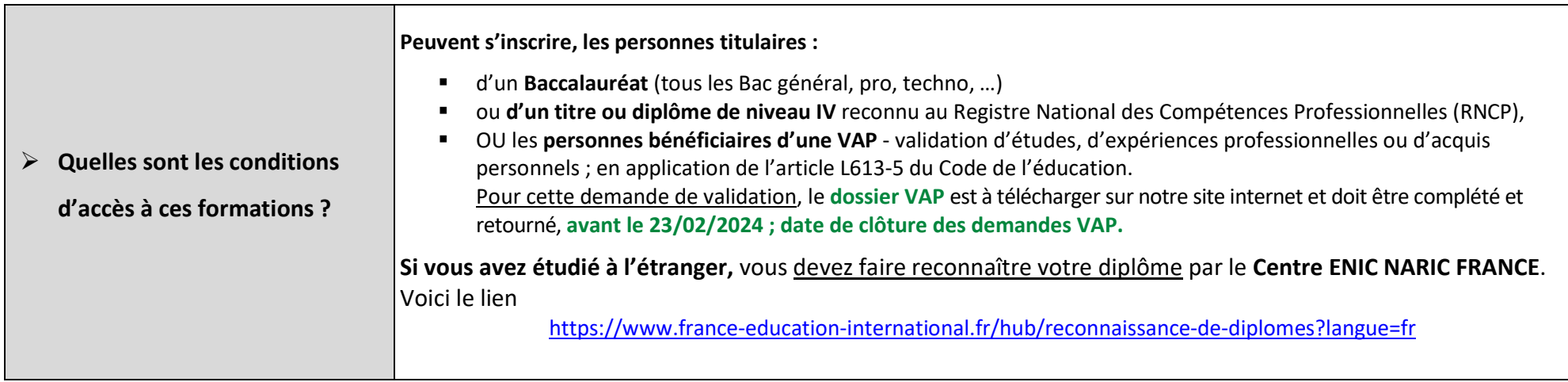

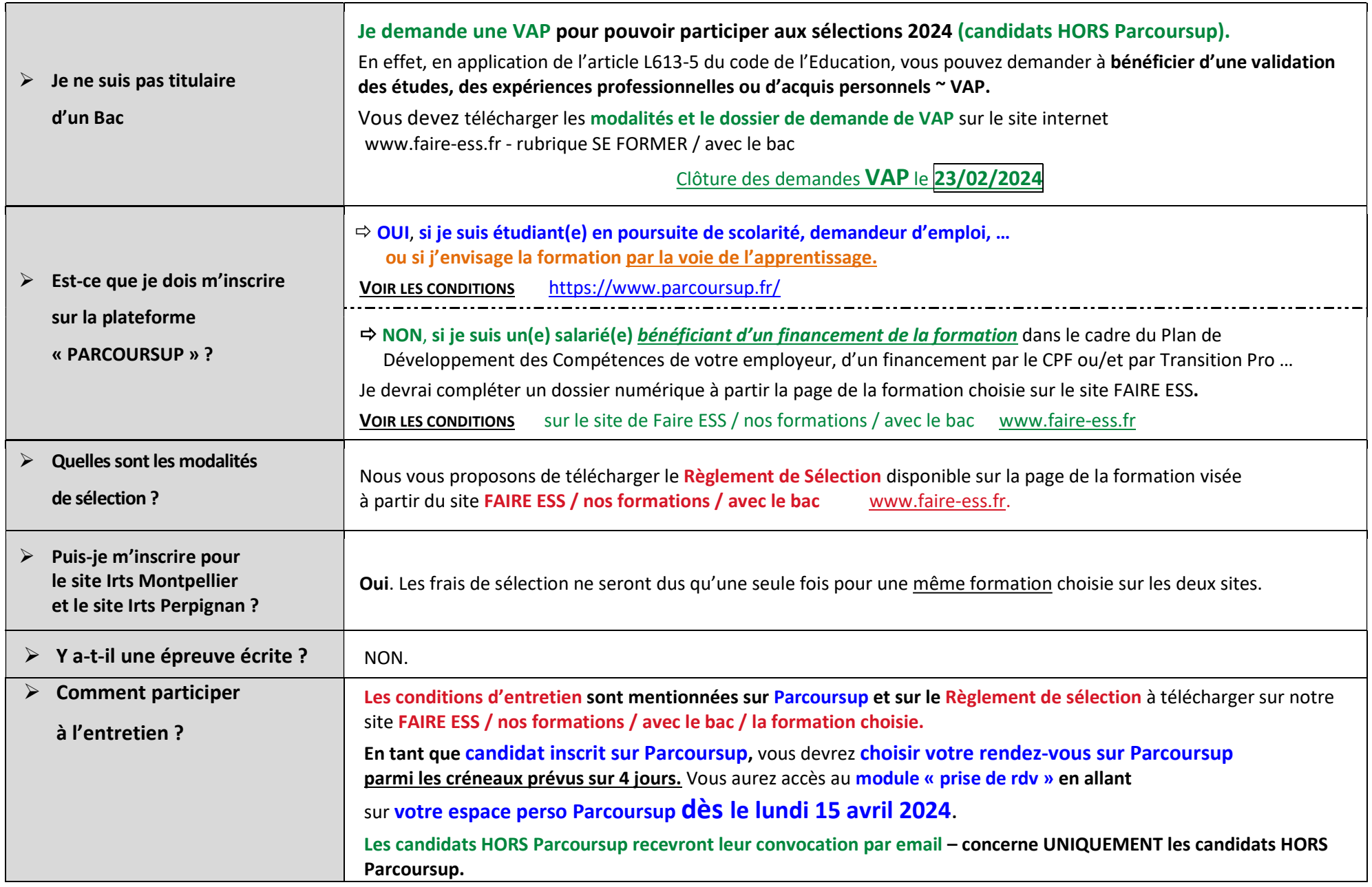

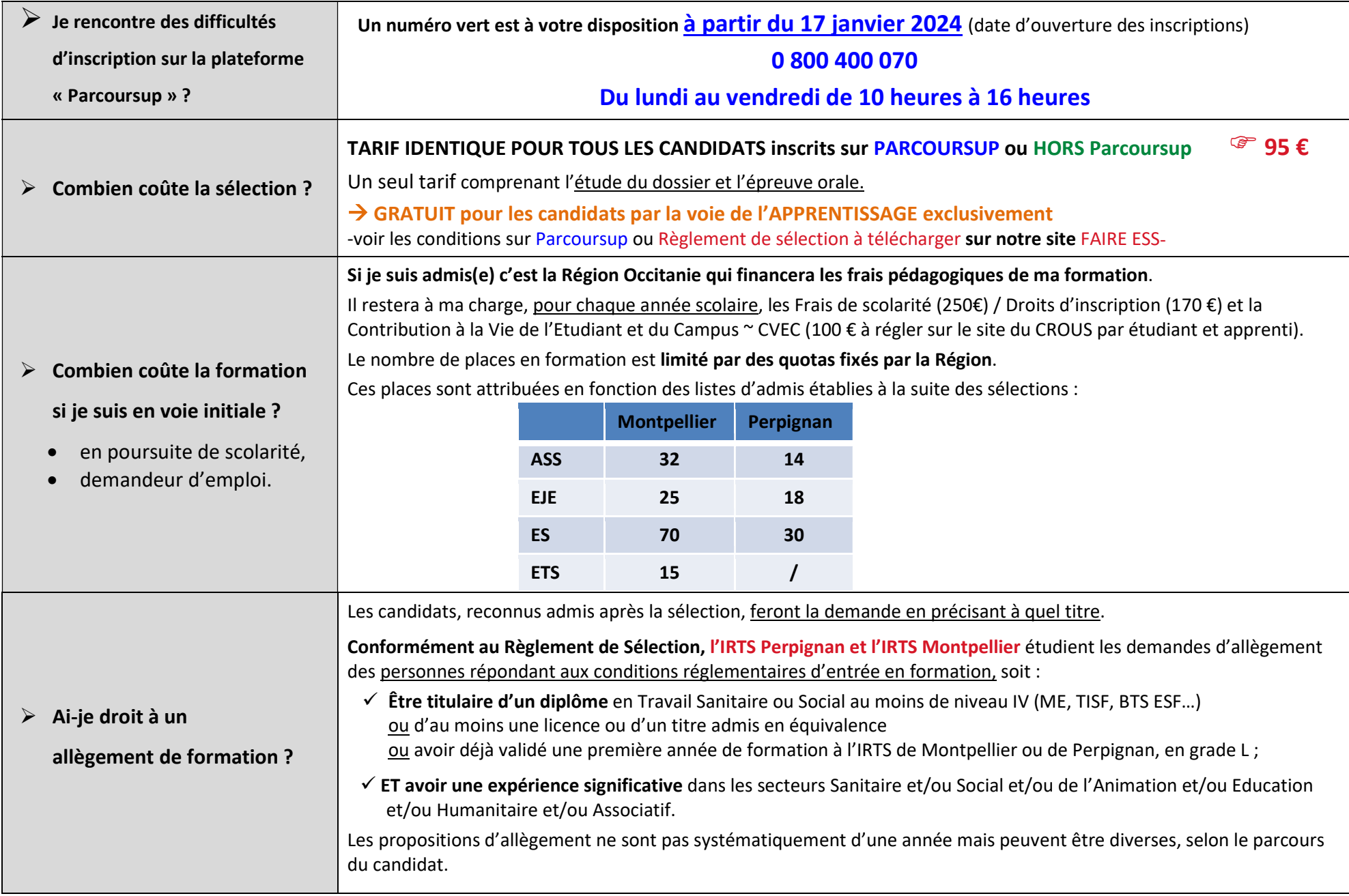

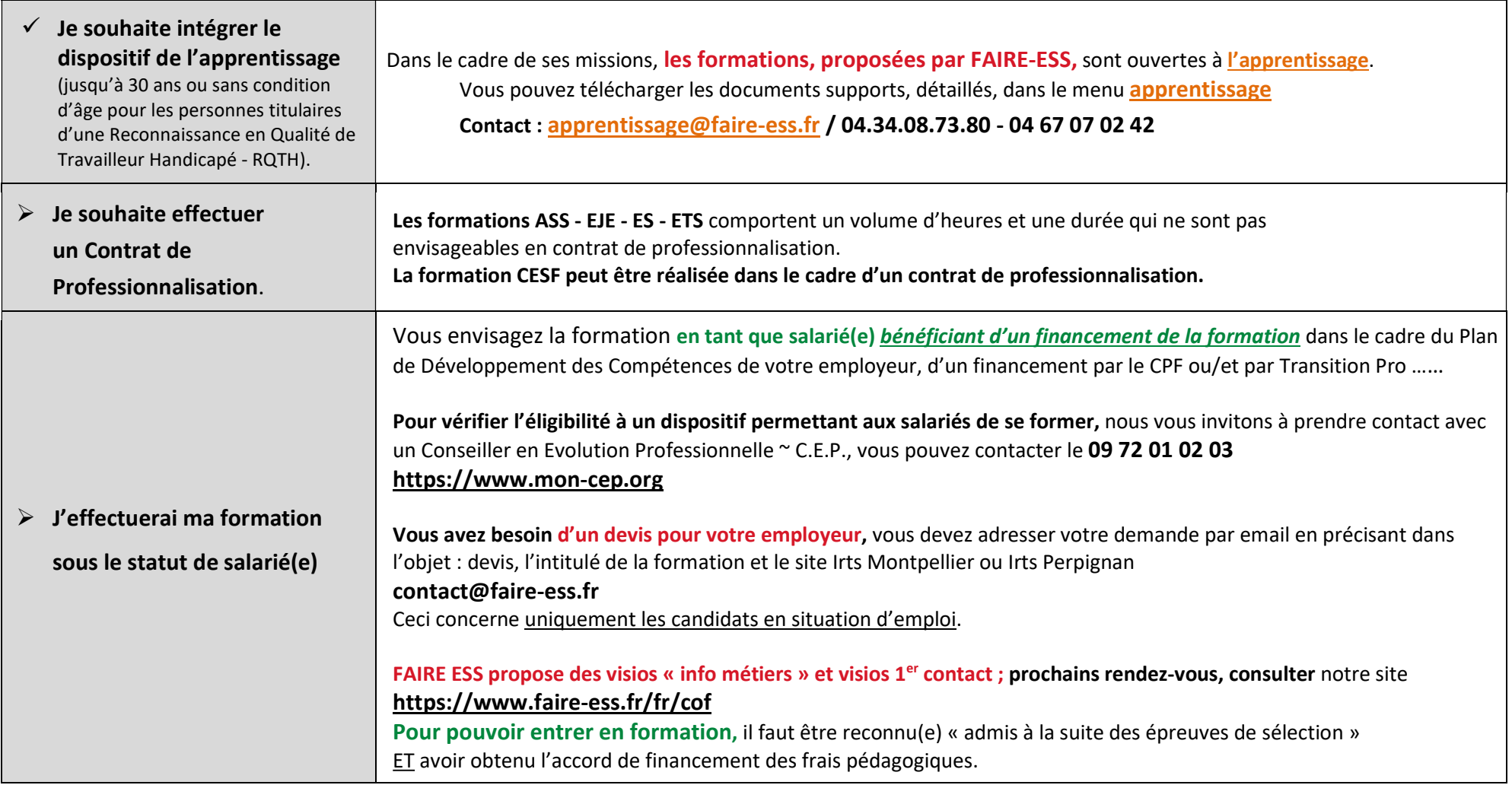

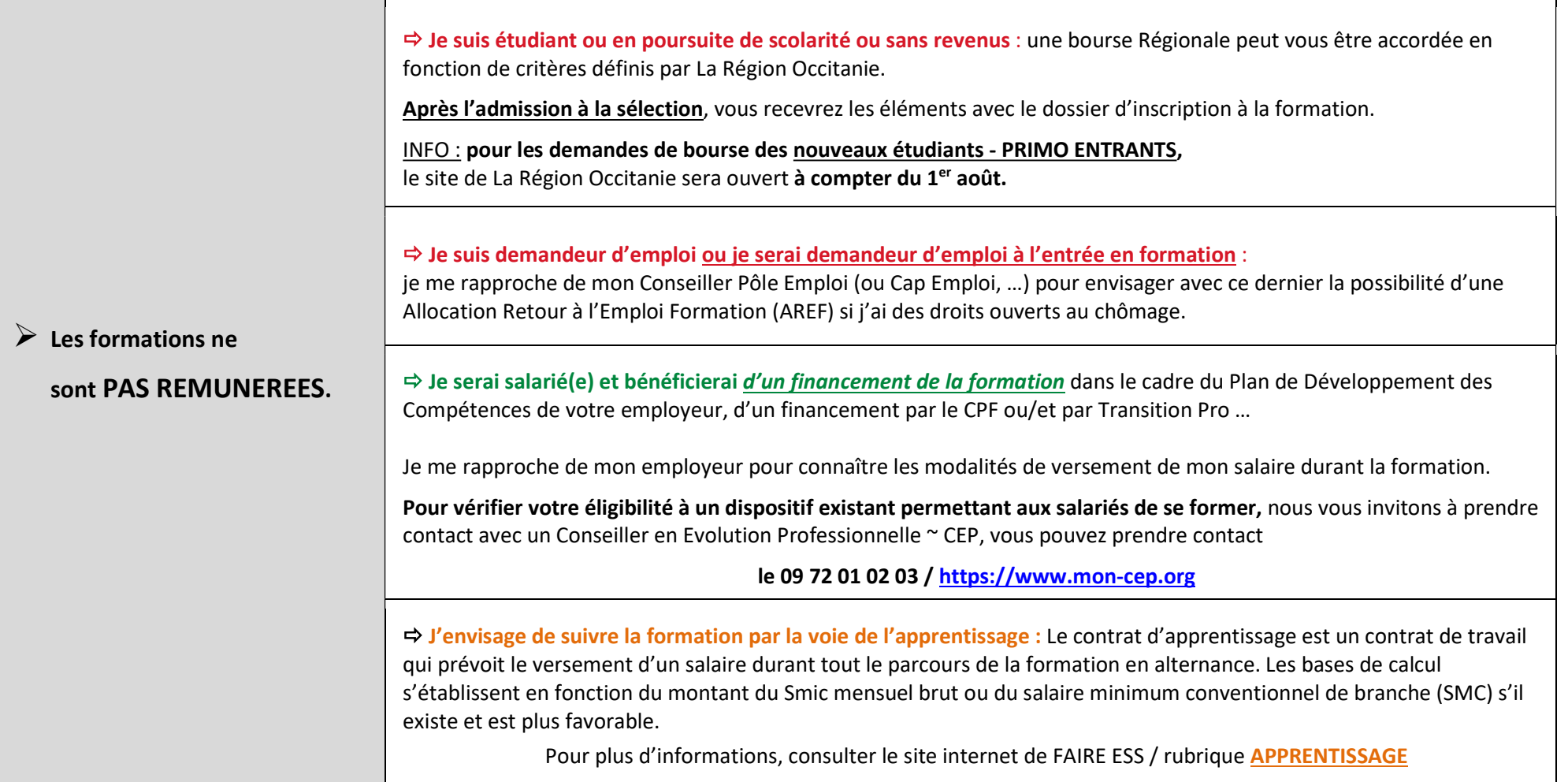

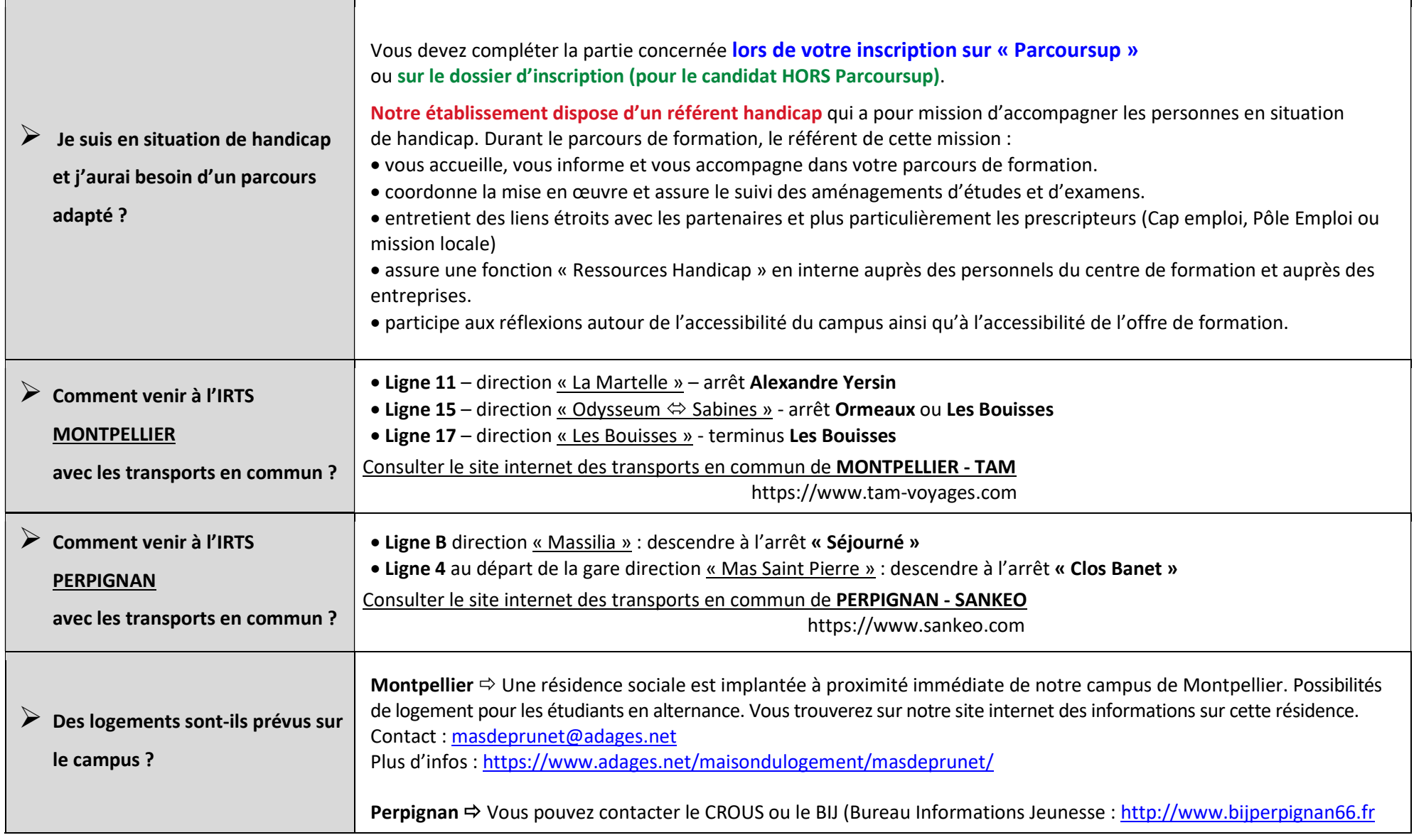

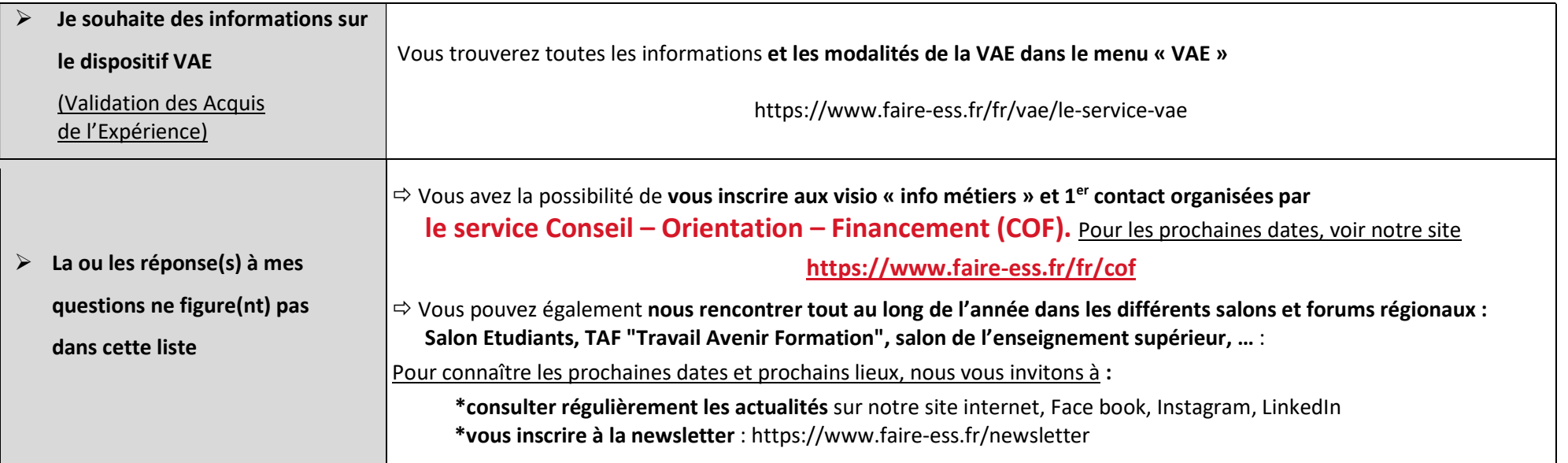

## Les conditions de participation aux sélections ASS – EJE – ES – ETS sont disponibles

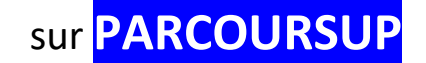

ou sur notre site

## FAIRE ESS / nos formations / avec le bac